## **18.3.1009.312 Blocker Release**

## Enhancement

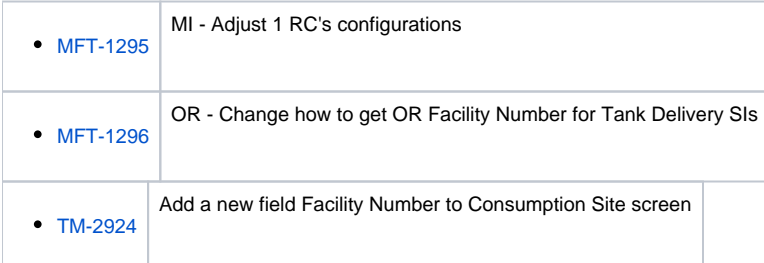

## Bug

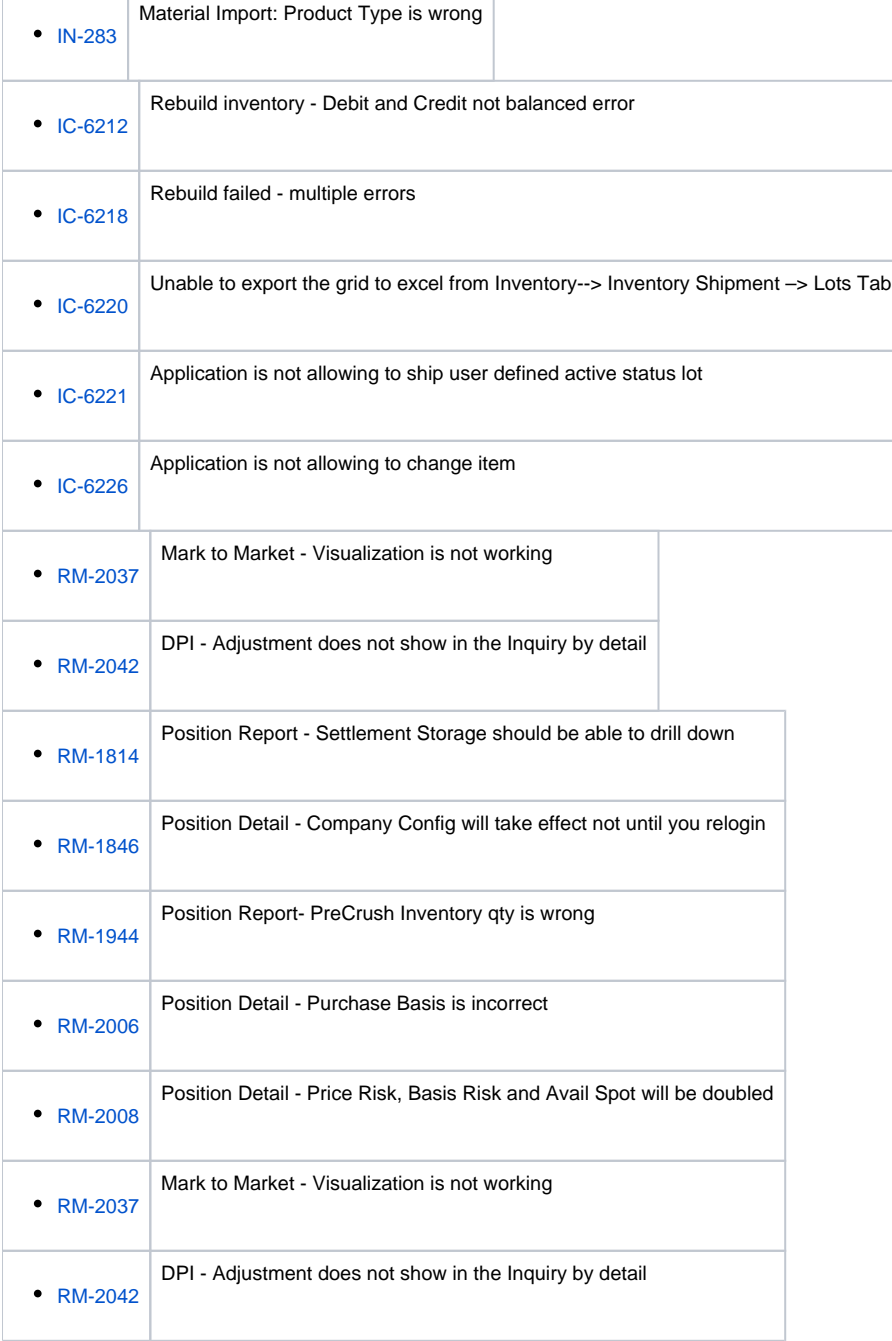

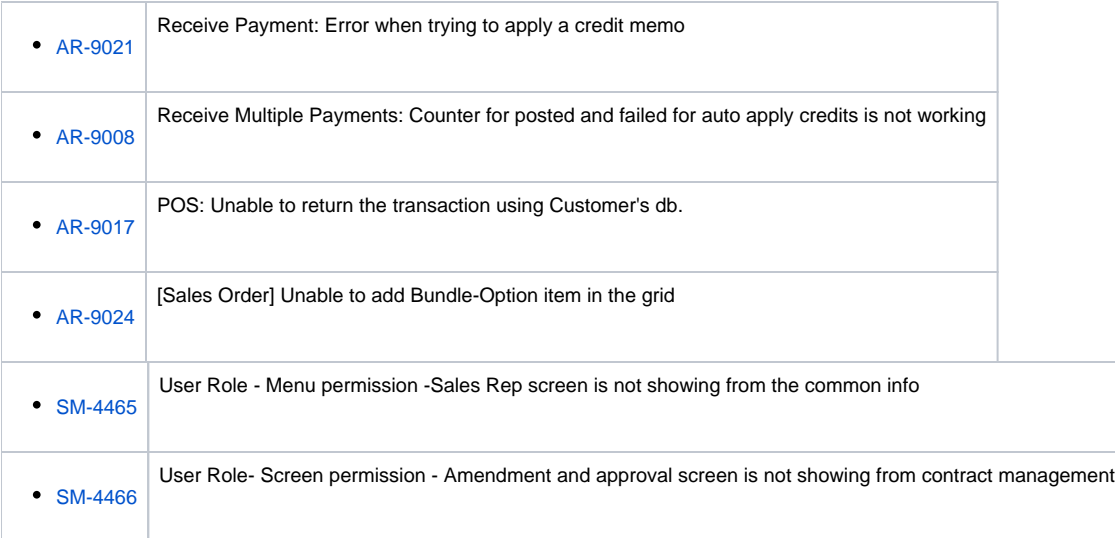